## W&I connects

Interfaces for TCP/IP, Ethernet, RS-232, RS-485, USB, 20mA, glass and plastic fiber optic cable, http, SNMP, OPC, Modbus TCP, I/O digital, I/O analog, ISA, PCI

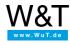

Data sheet:

# **Com-Server LC**

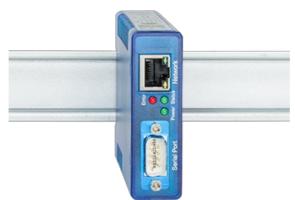

Article no.: 58661
EUR 258.00
\*Net price for

commercial users

# A serial port to the network - transparent and universal

The Com-Server integrates a serial device to industry standards into the network via TCP/IP Ethernet. The standard network services are available for communication.

# **Properties**

#### Interfaces:

- 1x RS232/RS422/RS485 selectable
- 1x Ethernet 10/100BaseT
  - Autosensing/Auto-MDIX
- · alternate hardware configuration
  - 20mA/TTY version see Com-Server 20mA

## Management and connectivity:

- · Remote configuration
  - Startup using WuTility (three clicks and you're done), DHCP, serial
  - Web-Based-Management
  - Telnet
  - Control sockets from your own applications
- · Transparent communication
  - Windows COM Port Redirector and virtual COM ports
  - Box-to-Box
  - TCP server sockets from your own applications

### Power supply:

- External
  - Screw terminals, 12V-48V DC
- Power-over-Ethernet (PoE)
  - Phantom power using data pairs
  - Power over unused wire pairs

# Standards & more

- Conforms to standards both in office and industrial environments:
  - High noise resistance per EN 61000-6-2
  - Low noise emission per EN 55032:2015 + A1 Cl. B, EN 61000-3-2 & EN 61000-3-3
- 5 year guarantee

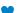

Wish for something!

Your suggestions for improvement and additions

#### Windows COM Port Redirector

Install the COM Port Redirector and configure your serial program on one of the virtual COM ports - that's all there is to it! Regardless of whether as a replacement for missing hardware COM ports, a solution for virtual environments like VMware, HyperV, etc., or as a simple line driver, you serial communication becomes network capable without a single line of programming. Multipoint mode and packaging options are of course also available here.

Data sheet with download link

#### Box-to-Box

In just a few clicks you can link 2 Com-Servers to each other logically and use an operating-system neutral, transparent and if desired TLS encrypted data tunnel through the network. Serial data are sent bi-directional and as fast as possible to the respective counterpart. Automatic reconnect functions in case of connection faults/dropouts are available as are multipoint operation and packeting options for fine tuning when using serial protocols.

To application example ...

#### TCP socket server

Network programming today belongs to the standard repertoire of all programmers. Integrate your serial device simply into your own network application. Take as a TCP client control of the connection into your own hands, be contacted as a TCP server using event-driven control, or use the efficient, contactless UDP protocol. The new multipoint mode and packaging options are of course available here also.

To application example ...

Expanded version (baud rates, functions, protocols): Com-Server++ 58665

#### **Technical data**

## Connections and displays:

Serial port: 1x RS232-, RS422-, RS485 port, selectable

DB9 connector plug 50 to 57,600 baud 7,8 data bits 1,2 stop bits

Parity No, Even, Odd, Mark, Space Flow control No, RTS/CTS, Xon/Xoff

Serial modes: RS232

RS422 4-wire bus master RS485 4-wire bus master

RS485 4 wire with automatic control RS485 2 wire with automatic control

Network: 10/100BaseT autosensing

RJ45

IPv6 on request

Galvanic isolation: Network connection min. 1500 V Supply voltage: Power-over-Ethernet (PoE) or

DC 12V .. 48V (+/-10%) or AC 18Veff .. 30Veff (+/-10%)

Supply connection: Plug-in screw terminal, 5.08mm spacing

Labeled "L+" and "M"

Power consumption: PoE Class 1 (0.44 - 3.84W)

or for external supply: typ. 55mA @24V DC max. 70mA @24VDC

Displays: 1 LED Power

1 LED Status 1 LED Error

2 LEDs Network Status

## Housing and other data:

Housing: Plastic compact housing for top-hat rail mount

105x22x75mm (LxWxH)

Enclosure rating: IP20

Weight: approx. 105g

Ambient temperature: Storage: -40..+70°C

Operating 0..+60°C (70°C on request)

Permissible relative humidity: 5..95% RH, non-condensing

MTBF: 637,767 h @25°C per MIL-HDBK-217

Life expectancy: > 25 years at 25°C ambient temperature

Scope of delivery: 1x Com-Server LC

1x Quick Guide

| Accessories                                                                              | *Net unit price for commercial users |             |          |
|------------------------------------------------------------------------------------------|--------------------------------------|-------------|----------|
| Power supplies                                                                           | 0011                                 | imerolar as | 010      |
| Plug-in power supply, 24V / 500mA DC with Euro plug                                      | 11021                                | 21.00€      | Ħ        |
| Plug-in Power Supply, 24V / 750mA DC with Euro, US and UK plug                           | 11026                                | 38.00€      | Ä        |
| Power supply for DIN rail, 24V / 630mA DC (merchandise, 2-year manufacturer's guarantee) | 11080                                | 33.00€      | Ä        |
| Mechanical Accessories                                                                   |                                      |             |          |
| Mounting bracket for wall mounting                                                       | 58812                                | 11.20€      | Ä        |
| 19" DIN rail                                                                             | 58813                                | 21.00€      | Ä        |
| Wall mount housing, enclosure rating IP66 / IP67                                         | 11120                                | 54.00€      | Ä        |
| Software                                                                                 |                                      |             |          |
| WuTility                                                                                 | 00104                                | free        | <u>+</u> |
| Windows COM Port Redirector Legacy                                                       | 00102                                | free        | <u>+</u> |
| Windows COM Port Redirector Win 95/98/Me                                                 | 00101                                | free        | <u>+</u> |
| OPC Server                                                                               | 00103                                | free        | <u>+</u> |

<sup>\*</sup> Our offering is intended only for commercial users. We will be happy to refer private end customers to trading partners through whom our products can be purchased.

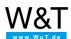

## We are available to you in person:

Wiesemann & Theis GmbH

Porschestr. 12 42279 Wuppertal

Phone: +49 202/2680-110 (Mon.-Fri. 8 a.m. to 5 p.m.)

Fax: +49 202/2680-265

info@wut.de

© Wiesemann & Theis GmbH, subject to mistakes and changes: Since we can make mistakes, none of our statements should be applied without verification. Please let us know of any errors or misunderstandings you find so that we can become aware of and eliminate them.

**Data Privacy**